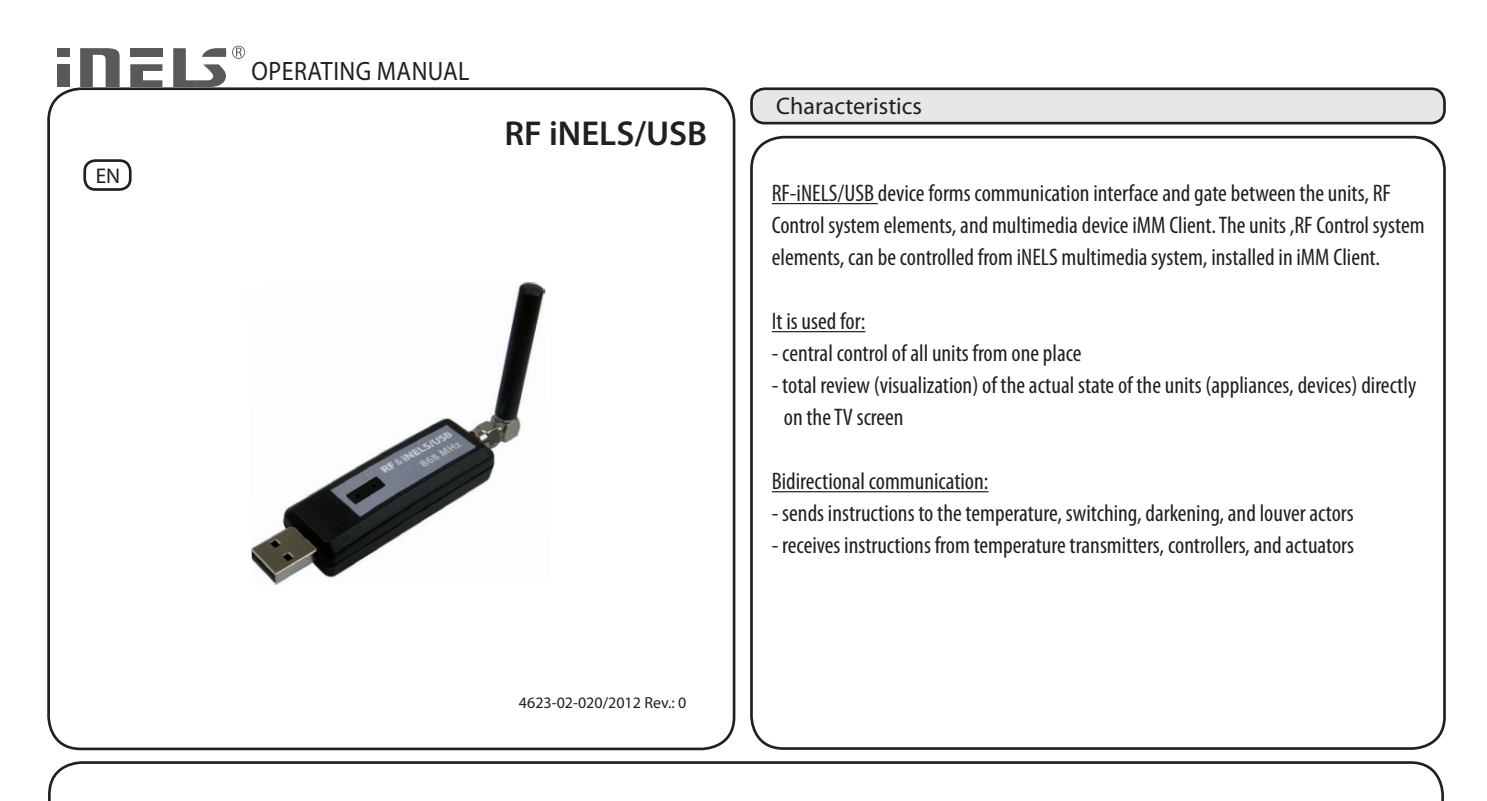

Prior to the device installation and commissioning read the assembly and user manual thoroughly. User manual is designed for the device assembly and for user setting. The manual must be stored with electrical installation documentation. Assembly manual is available on web pages www.inels.com. Attention, hazard from electrical current related injury! The assembly and connection can be performed only by employees with the respective specialist electrical qualification upon observing the applicable regulations. Do not touch the life machine parts. Life threatening hazard. During assembly, maintenance, adjustments, and repair works it is necessary to observe the safety regulations, standards, and specialist provisions for work with electrical devices. Prior to commencing work on the device, it is necessary that all conductors, connected parts, and terminals are disconnected from voltage supply. This manual contains only general instructions which must be applied within the specified installation. The inspection and maintenance work must include the inspection of (with disconnected power supply): terminal fastening, - air flow.

### Technical parameters

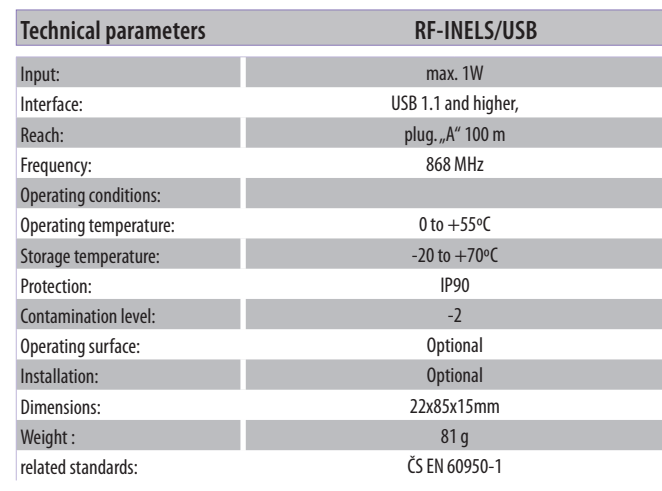

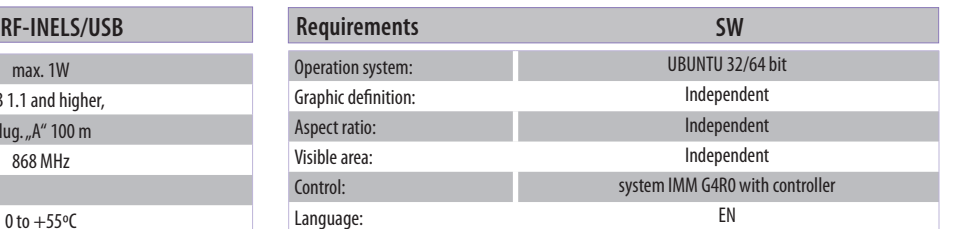

### Supported actuators:

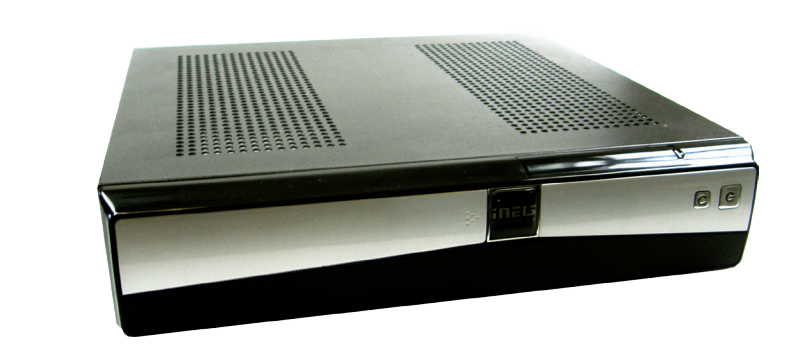

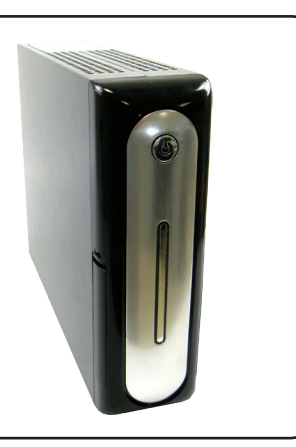

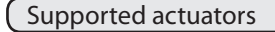

# TEMPERATURE ACTUATORS

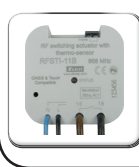

**RFSTI-11B** wireless switching actuator with temperature sensor in design to installation box 230V AC

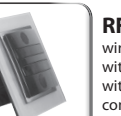

#### **RFSTI-11/G** wireless switching actuator with temperature sensor with manual control buttons directly on the unit, 230V AC

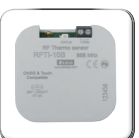

**RFTI-10B** wireless temperature sensor 1 x CR 2477 3V battery

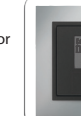

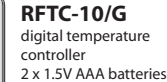

### SWITCHING ACTUATORS

**RFSA-11B**  single channel single function switching actuator 1 x switching m contact 16 A 230V AC Ą

99

**RFSA-61B**  single channel multifunction switching actuator 1 x switching contact 16A 230V AC it t t **RFSA-62B** 2 channel multifunction switching actuator 2 x 8A switching contact 6 functions 230V AC

single channel **Multifunction** 1x changeover contact 16 A 6 functions 230V AC

**RFSA-61M** switching actuator

### **RFSA-66M** six-channel

Multifunction switching actuator 3 x 8 AND NO 3 x changeover contact 8A 6 functions 230V AC

# DIMMING ACTUATORS

H

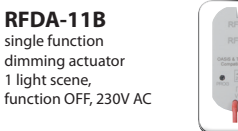

**RFDA-71B** multifunctional dimming actuator 7 functions, AC 230V / 250V

**RFDEL-71B** multifunctional dimming actuator 7 functions, AC 230V / 250V

M

**RFDAC-71B** actuator with analog output 0 (1) - 10 V 1 x switch contact 16 A 7 functions, 230V AC

# SOCKET ACTUATORS

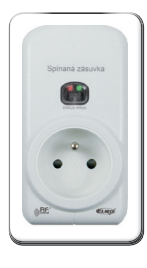

**RFSC-11** single function switching actuator, is a quick solution for remote control of plugged-in appliances, where the dimmer is connected between the outlet and the controlled appliance **RFSC-61** multifunction switching actuator, is a quick solution for remote control of where the dimmer is connected between the outlet and the controlled appliance

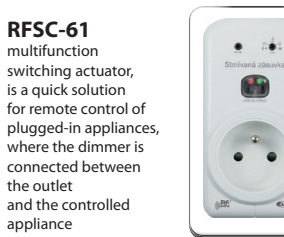

### **RFDSC-11** single function dimming actuator, is a quick solution for remote control of plugged-in appliances, where the dimmer is connected between the outlet and the controlled appliance

### **RFDSC-71** multifunctional dimming actuator 7 functions, is a quick solution for remote control of plugged-in appliances, where the dimmer is connected between the outlet

and the controlled appliance

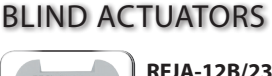

N.

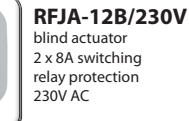

2 x 8A switching relay protection

#### **RFJA-12B/24V DC** blind actuator contactless switching 12-24V DC

### RF iNELS/USB connection

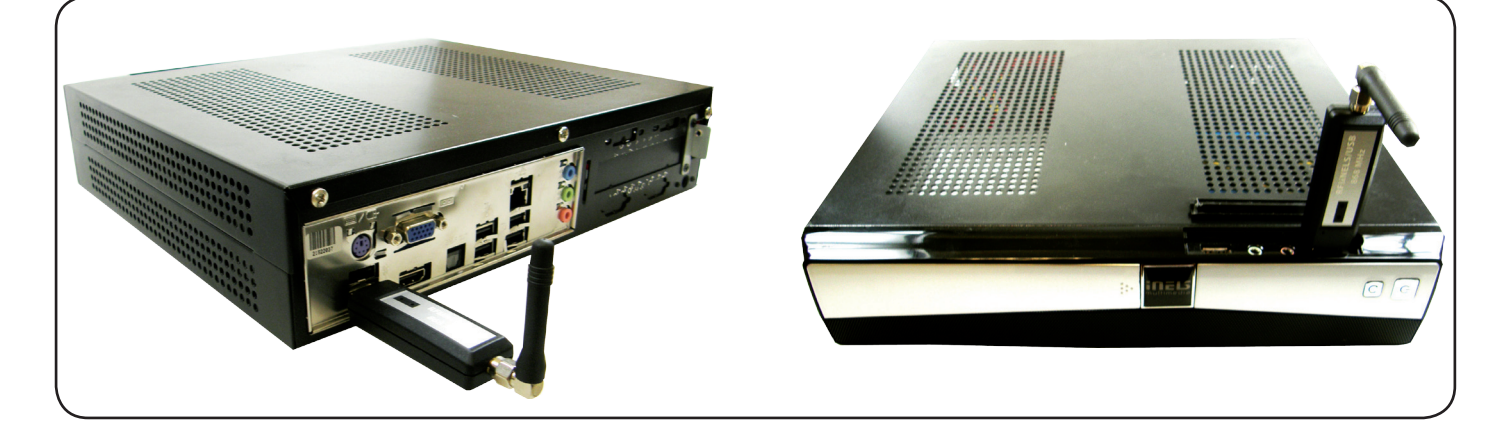

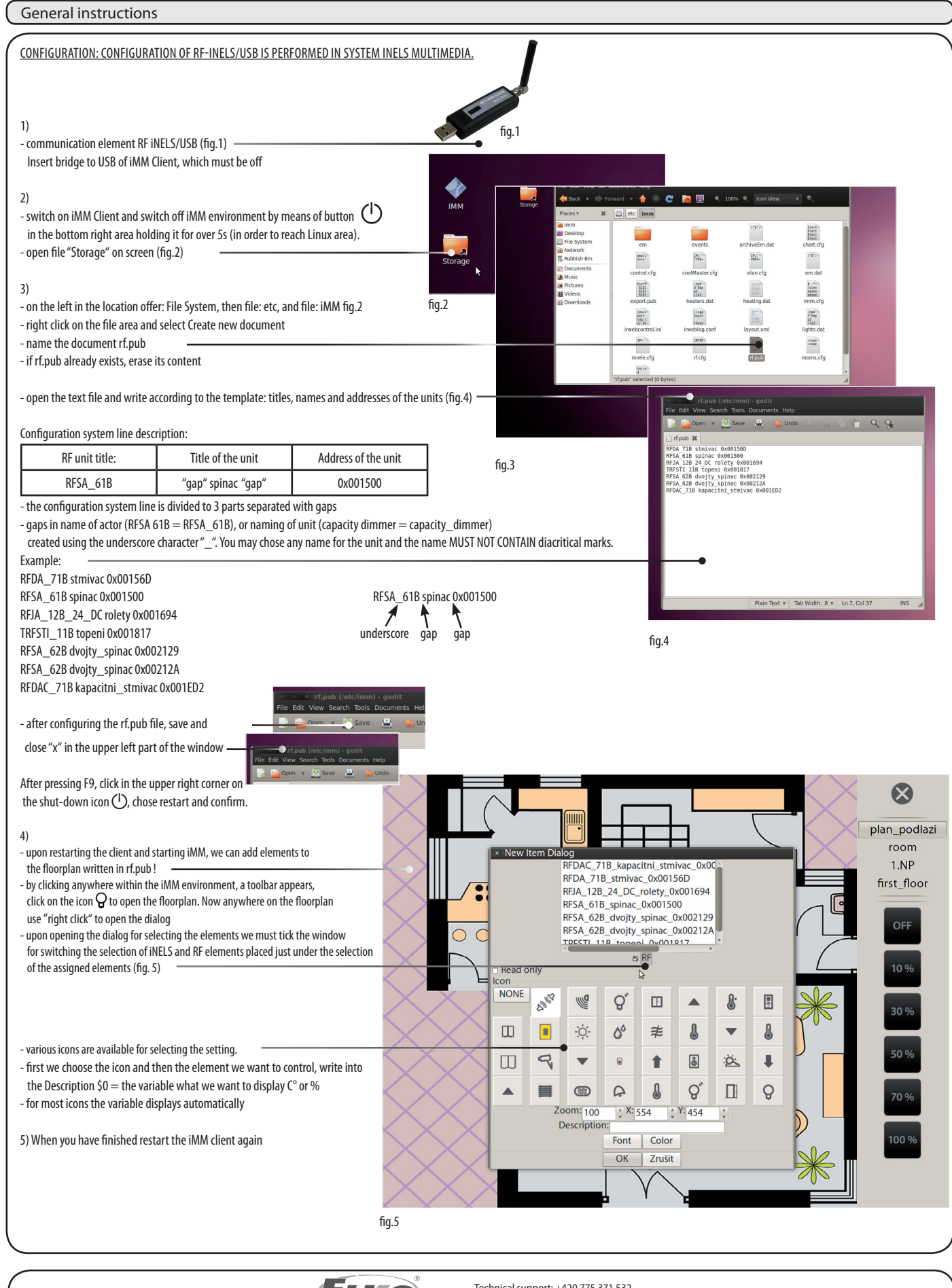

ELISO ELKO EP, s.r.o. Palackého 493 769 01 Holešov,Všetuly Czech republic

Technical support: +420 775 371 532 E-mail: info@inels.com Tel.: +420 573 514 211, +420 573 514 220 Fax: +420 573 514 227 http://www.inels.com http://www.elkoep.com